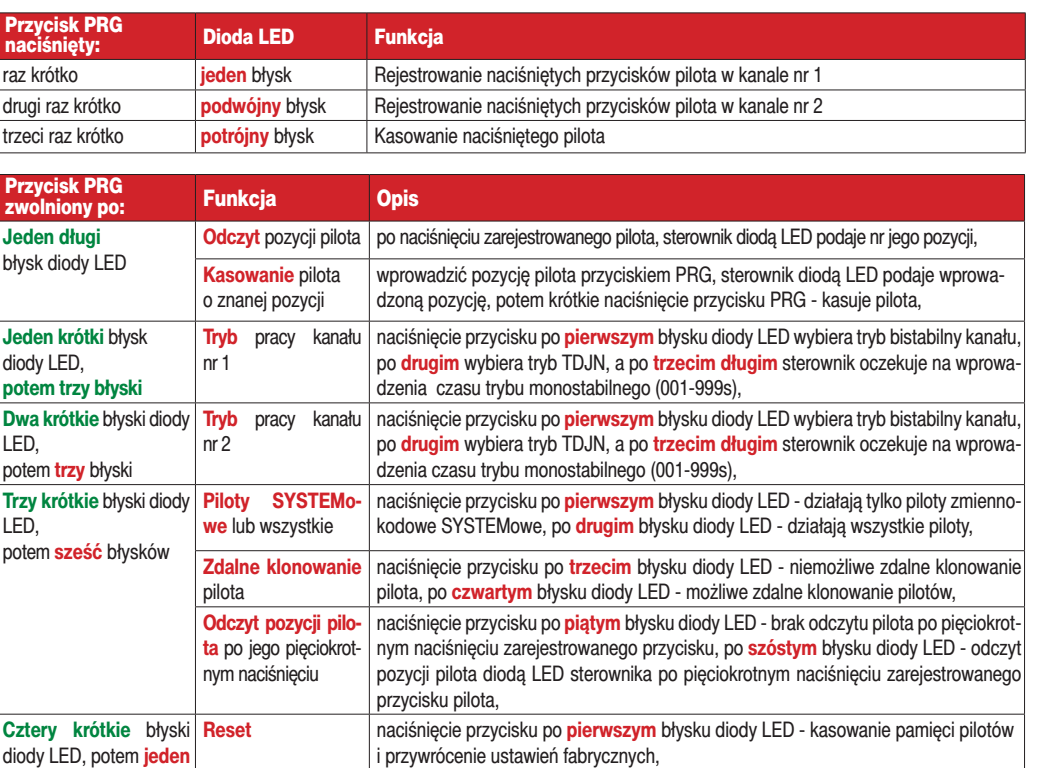

# 8. Dane techniczne

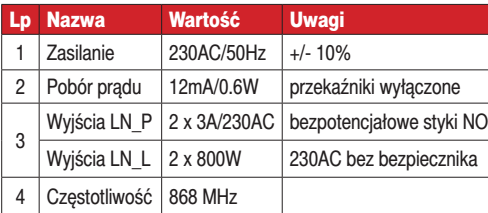

# 9. Ustawienia fabryczne

Oba kanały sterownika pracują jako monostabilne 1s, rejestrowane są piloty SYSTEMOWE i piloty nieSYSTEMOWE, można klonować zdalnie pilota, nie można uzyskać pozycji pilota po pięciokrotnym naciśnięciu zarejestrowanego przycisku.

**UWAGA.** Antena może znajdować się pod napięciem 230VAC. W żadnym razie nie należy jej skracać.

Zaciski S1 i S2 mogą znajdować się pod napięciem 230VAC.

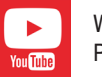

Wejdź na YouTube i wpisz: Proxima LN\_L i LN\_P

Proxima jest niezależnym producentem automatyki bramowej. Nazwy innych producentów zostały użyte wyłącznie w celu wyjaśnienia przeznaczenia produktu Proxima.

# 10. Gwarancja

Szczegóły dotyczące gwarancji znajdują się na karcie gwarancyjnej oraz na stronie www.proxima.pl w zakładce - do pobrania.

Zabrania się wyrzucania tego urządzenia razem z odpadami  $\boxtimes$ domowymi. Według dyrektywy 2012/19/UE (WEEE II) obowiązujacej w UE, to urządzenie podlega selektywnej zbiórce.

UPROSZCZONA DEKLARACJA ZGODNOŚCI UE: Proxima sp.j. niniejszym oświadcza, że sterowniki LN\_L i LN\_P są zgodne z dyrektywą 2014/53/UE. Pełny tekst zgodności UE jest dostępny pod następującym adresem internetowym: www.proxima.pl w zakładce - do pobrania.

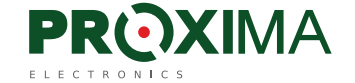

Proxima sp.j. 87-100 Toruń, ul. Polna 23a tel. 56 660 2000, www.proxima.pl

# Sieciowy Sterownik Radiowy LN L i LN P kompatybilny z Sommer

**Zasilanie 230VAC, dwa kanały przekaźnikowe 3A/230VAC, trzy tryby pracy kanałów, 819 pilotów, odczyt pozycji zarejestrowanego pilota, kasowanie pilota bez jego obecności, klonowanie pilota.**

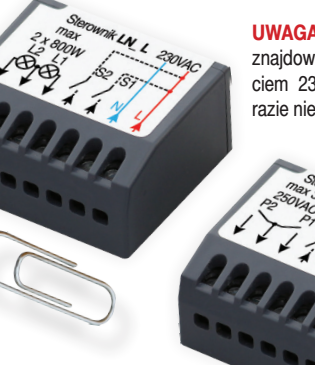

**UWAGA.** Antena może znajdować się pod napięciem 230VAC. W żadnym razie nie należy jej skracać.

42x37x22mm

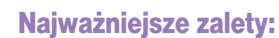

- $\approx$  dwa kanały przekaźnikowe obciążalność 3A/230 AC.
- $\cdot$  wykonywany w dwóch wersjach:

LN\_P z wyjściami przekaźnikowym bezpotencjałowymi NO, LN\_L z wyjściami 2x (230VAC / 800W),

- $\approx$  819 pilotów,
- $\mathscr{L}$  trzy tryby pracy: - bistabilny z resetem,
	- TDJN (Tak Długo Jak Naciskasz),
	- monostabilny 1-999s, z rozdzielczością 1s,
- $\approx$  kasowanie pilota bez jego obecności.
- to odbiornik superheterodynowy, do 200m zasięgu,
- <sup>3</sup> zasilanie 230VAC / 50Hz
- $\textdegree$  można zareiestrować nawet 4 przyciski i 10 kombinacji przycisków pilota czteroprzyciskowego i dwa przyciski, i jedną kombinację przycisków pilota dwuprzyciskowego,
- $\%$  kilka przycisków lub kombinacia przycisków każdego pilota, może sterować jednym lub dwoma kanałami,
- $\infty$  optyczne potwierdzanie odebrania sygnału pilota,
- **x** zarejestrowanym pilotem można optycznie diodą LED sterownika, odczytać jego pozycję w sterowniku,
- **x** zarejestrowanym pilotem można zdalnie sklonować pilota,
- $\infty$  po włączeniu zasilania sterownik podaje diodą LED pojemność pamięci pilotów - 819.

# 1. Działanie sterownika

**1.1.** Naciśnięcie zarejestrowanego przycisku (lub dowolnej zarejestrowanej kombinacji przycisków) pilota włącza/zmienia stan kanału/kanałów. Naciśnięcie łącznika S1 włącza/zmienia stan kanału nr 1, a naciśnięcie łącznika S2 włącza/zmienia stan kanału nr 2. Każdy kanał może pracować w jednym z trzech trybów:

**- tryb bistabilny z resetem** (reset - dwusekundowe naciskanie pilota wymusza wyłączenie przekaźnika - wygodne, gdy operując pilotem nie widzimy reakcji, albo chcemy zsynchronizować dwa kanały bistabilne) - po naciśnięciu pilota przekaźnik zmienia stan,

**- monostabilny** – po naciśnięciu pilota przekaźnik pozostaje włączony przez zaprogramowany czas 1- 999s, naciśnięcie przycisku pilota, gdy przekaźnik jest włączony, wyłącza go,

**- TDJN** (Tak Długo Jak Naciskasz) – przekaźnik pozostaje włączony tak długo, jak naciskamy przycisk pilota + 0.5s.

Czas 0.5s służy do eliminacji przerwy w działaniu przekaźnika wywołanego chwilową utratą zasięgu.

Po 20s w celu oszczędności baterii pilot przestaje nadawać.

Można ominąć tę niedogodność zwalniając na moment przycisk co 5-20s. Każde chwilowe zwolnienie i naciśnięcie przycisku pilota przedłuża nadawanie pilota o kolejne 20s, a przerwa w nadawaniu mniejsza niż 0.5s jest przez sterownik ignorowana,

**1.2. Włączenie przekaźnika** dla trybu bistabilnego, monostabilnego i TDJN, oraz dodatkowo wyłączenie przekaźnika dla trybu bistabilnego, **jest potwierdzane diodą LED w sterowniku**. Użycie pilota zmiennokodowego SYSTEMOWEGO sterującego kanałem nr 1 jest sygnalizowane jednym błyśnieciem diody LED. a pilota nieSYSTEMOWEGO jednym podwójnym błyśnięciem diody LED.

Użycie pilota zmiennokodowego SYSTEMOWEGO sterującego kanałem nr 2 jest sygnalizowane dwoma błyśnięciami diody LED, a pilota nieSYSTEMOWEGO dwoma podwójnymi błyśnięciami diody LED.

## **1.3. Zdalna informacja o pozycji zarejestrowanego pilota w sterowniku**

Znajomość pozycji zarejestrowanego pilota w sterowniku umożliwia usunięcie pilota ze sterownika bez jego obecności (np. pilota zgubionego).

Można na dwa sposoby optycznie diodą LED uzyskać numer pozycji zarejestrowanego pilota w sterowniku.

**Sposób nr 1:** Należy nacisnąć i trzymać przez 3s **niezarejestrowany** przycisk lub **niezarejestrowaną** kombinację przycisków zarejestrowanego pilota.

**Sposób nr 2:** (trzeba ten sposób programowo włączyć),

Należy szybko 5 razy nacisnąć **zarejestrowany** przycisk pilota. **Uwaga** - naciskanie pilota aktywuje zarejestrowany kanał, należy o tym pamiętać sprawdzając pozycję pilota tym sposobem. Można również lokalnie uzyskać pozycie pilota - punkt 5.1.

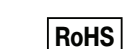

## 2. Trzycyfrowe informacje diodą LED

Informację stanowią trzy grupy mignięć diody LED sterownika rozdzielone krótką przerwą.

Należy liczyć mignięcia diody LED w pierwszej, drugiej i trzeciej grupie. Liczba mignięć w pierwszej grupie to pierwsza cyfra (setki), liczba mignięć w drugiej grupie to druga cyfra (dziesiątki), a liczba mignięć w grupie trzeciej to trzecia cyfra (jednostki).

Zero sygnalizowane jest pojedynczym przedłużonym włączeniem diody LED.

**Np:** dwa krótkie, długi, a potem pięć krótkich błysków diody LED oznacza liczbę 205.

W zależności od sytuacji liczba 205 oznacza:

- pilota zarejestrowanego na pozycji 205,
- 205 zarejestrowanych pilotów,
- lub czas monostabilny kanału 205s.

Możliwe pozycje pilotów w sterowniku: 001-819. Możliwa liczba zarejestrowanych pilotów w sterowniku: 000-819. Możliwe czasy monostabilne kanałów: 001-999.

# 3. Wprowadzanie liczby trzycyfrowej

**Przykład:** wprowadzenie liczby 302.

Nacisnąć krótko trzy razy przycisk PRG na sterowniku (pierwsza cyfra 3). Poczekać, aż dioda LED krótko błyśnie potwierdzając zakończenie wprowadzania pierwszej cyfry.

Nacisnąć i przytrzymać przycisk PRG na sterowniku, aż do momentu krótkiego błysku diody LED, a następnie zwolnić przycisk PRG. Została wprowadzona druga cyfra pozycji pilota - zero.

Nacisnąć krótko dwa razy przycisk PRG na sterowniku - trzecia cyfra 2.

W zależności od sytuacji, wprowadzona liczba 302, oznacza: - chęć skasowania pilota zarejestrowanego na pozycji 302, - ustawienia czasu monostabilnego dowolnego z kanałów na 302s. Możliwe do wprowadzenia liczby to 001-999.

## 4. Rejestrowanie pilotów, kasowanie pilota

W stanie normalnej pracy **krótko nacisnąć** przycisk PRG na sterowniku. Potwierdzeniem jest **jeden krótki** błysk diody LED. Od tego momentu sterownik czeka 5s na rejestrację pilota w kanale nr 1 - **punkt 4.1.** 

Ponowne **krótkie** naciśnięcie przycisku PRG na sterowniku potwierdzane jest **dwoma błyskami diody** LED i od tego momentu sterownik czeka 5s na rejestrację pilota w kanale nr 2 - punkt 4.1.

Ponowne **krótkie** naciśnięcie przycisku PRG na sterowniku potwierdzane jest **trzema błyskami diody** LED i od tego momentu sterownik czeka 5s na wyrejestrowanie pilota ze sterownika punkt 4.2.

#### **4.1. Rejestracja przycisków pilota/pilotów**

W ciągu 5s nacisnąć przyciski/kombinację przycisków pilota mającego sterować wybranym kanałem. Pojedynczy błysk diody LED oznacza rejestracje pilota w trybie zmiennokodowym, a błysk podwójny w systemie stałokodowym.

Zarejestrowany pilot przedłuża czas czekania na rejestracje następnego pilota o 5s. Po 5s sterownik błyska diodą LED hymn kibica, podaje diodą LED liczbę zarejestrowanych pilotów (punkt 2.) i przechodzi do normalnej pracy.

**4.2. Aby wyrejestrować dostępnego pilota** z pamięci sterownika należy nacisnąć dowolny (nawet niezarejestrowany) przycisk zarejestrowanego pilota. Kasowanie potwierdzane jest błyskiem diody LED.

Po skasowaniu pilota sterownik czeka 5s na skasowanie kolejnego pilota, gra hymn kibica, podaje diodą LED liczbę zarejestrowanych pilotów (**punkt 2.**) i przechodzi do normalnej pracy.

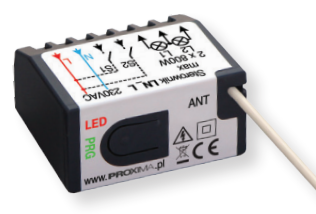

# 5. Konfigurowanie sterownika

Programowanie sterownika odbywa się przy pomocy przycisku PRG i diody LED.

W stanie normalnej pracy, nacisnąć

- i przytrzymać przycisk PRG na płytce sterownika:
- po 4s zobaczymy **długi błysk** diody LED,
- po kolejnych 4s zobaczymy **krótki błysk** diody LED,
- po kolejnych 4s zobaczymy **dwa krótkie błyski** diody LED,
- po kolejnych 4s zobaczymy **trzy krótkie błyski** diody LED,

- i w końcu po kolejnych 4s zobaczymy **cztery krótkie błyski** diody LED.

- Zwolnienie przycisku PRG na sterowniku:
- **po jednym długim** błysku odczyt pozycji pilota w sterowniku i kasowanie niedostępnego indywidualnego pilota - punkt 5.1.
- **po jednym** krótkim błysku diody LED ustawienia trybu pracy kanału nr 1 - punkt 5.2.
- **po dwóch krótkich** błyskach diody LED ustawienia trybu pracy kanału nr 2 - **punkt 5.2.**
- **po trzech krótkich** błyskach diody LED ustawienie możliwości rejestracji tylko pilotów systemowych zmiennokodowych lub wszystkich pilotów z układem HCS,
- zdalne klonowania pilota możliwe lub niemożliwe,
- zdalny odczyt pozycji pilota w sterowniku drugim sposobem możliwy lub niemożliwy - punkt 1.3. i punkt 5.3.
- **po czterech krótkich** błyskach diody LED- przywrócenie ustawień fabrycznych i kasowanie pamięci pilotów - punkt 5.4.

## **5.1. Odczyt pozycji w sterowniku dostępnego pilota, kasowanie pojedynczego niedostępnego pilota**

W stanie normalnej pracy nacisnąć i przytrzymać przycisk PRG na sterowniku, a gdy po 4s zobaczymy długi błysk diod LED, zwolnić przycisk PRG. W ciągu 15s można zacząć odczyt pozycji dostępnego pilota, albo kasowanie indywidualnego niedostępnego pilota.

## **Po naciśnięciu przycisku zarejestrowanego pilota, sterownik podaje pozycję pilota** (punkt 2.).

**Kasowanie indywidualnego** niedostepnego pilota polega na wprowadzeniu jego pozycji (wprowadzeniu liczby trzycyfrowej) w sterowniku przyciskiem PRG w sposób opisany w **punkcie 3.** Po wprowadzeniu pozycji pilota przyciskiem PRG, sterownik diodą

LED podaje wprowadzona pozycje pilota do skasowania (punkt 2.). Jeżeli podana pozycja diodą LED jest zgodna z pozycją pilota, którego chcemy skasować, należy w ciągu 3s krótko nacisnąć przycisk PRG sterownika - potwierdzeniem skasowania pilota jest długi błysk diody LED.

Jeżeli podana pozycja diodą LED nie jest poprawna, to nie należy naciskać przycisku PRG sterownika, a po 3s podwójny błysk diody LED zachęca do ponownego skasowania lub odczytu pilota.

Po skutecznym lub nieskutecznym kasowaniu pilota można ponownie w ciągu 5s odczytać pozycję dostępnego pilota, albo rozpocząć kasowanie niedostępnego pilota o znanej pozycji.

## **5.2. Tryb pracy kanału nr 1 i nr 2**

**Konfigurowanie kanału nr 1** W stanie normalnej pracy nacisnąć i przytrzymać przycisk PRG na sterowniku, a gdy po długim błysku zobaczymy **pojedynczy krótki** błysk diody LED, zwolnić przycisk PRG - dalej patrz punkt 5.2.1.

**Konfigurowanie kanału nr 2** W stanie normalnej pracy nacisnąć i przytrzymać przycisk PRG na sterowniku, a gdy po długim błysku zobaczymy pojedynczy krótki błysk diody LED, a następnie **podwójny** błysk diody LED, zwolnić przycisk PRG - dalej patrz **punkt 5.2.1.** 

**5.2.1** Dalej sterownik generuje dwa krótkie i jeden długi sygnał diodą LED. Naciśnięcie przycisku PRG po:

- **- pierwszym krótkim** błysku diody LED wybiera tryb bistabilny kanału,
- **drugim krótkim** błysku diody LED wybiera tryb TDJN,

**- trzecim długim** błysku diody LED sterownik oczekuje na wprowadzenia trzech cyfr - trzycyfrowego czasu trybu monostabilnego (001-999s), (punkt 3.).

Jeżeli został wybrany tryb bistabilny lub TDJN, to sterownik błyska hymn kibica i przechodzi do normalnej pracy.

Jeżeli wprowadzony został czas monostabilny, to sterownik podaje czas monostabilny - (punkt 2.), błyska hymn kibica i przechodzi do normalnej pracy.

## **5.3. Ustawienia ograniczeń: obsługiwane piloty, klonowanie pilotów i odczyt pozycji pilotów**

Nacisnąć i przytrzymać przycisk PRG na sterowniku, a następnie gdy po 16s zobaczymy trzy krótkie błyski diody LED, zwolnić przycisk PRG.

Następnie sterownik generuje 6 krótkich błysków diodą LED. Jeżeli naciśniemy przycisk PRG sterownika po:

- **pierwszym** błysku działają i rejestrowane są tylko piloty zmiennokodowe SYSTEMowe,
- **drugim** błysku diody LED działają i rejestrowane są piloty zmiennokodowe SYSTEMowe oraz wszystkie piloty z układem HCS - analizowana jest tylko ich część stałokodowa transmisji, - **trzecim** błysku diody LED - niemożliwe jest zdalne klonowanie pilota,
- **czwartym** błysku diody LED możliwe jest zdalne klonowanie pilotów (**punkt 6.**).
- **piątym** błysku nie jest możliwy zdalny odczyt pilota po pięciokrotnym naciśnięciu zarejestrowanego przycisku pilota,

- **szóstym** błysku - możliwy jest zdalny odczyt pilota po pięciokrotnym naciśnięciu zarejestrowanego przycisku pilota - sposób nr 2. Opcja przydatna wówczas, gdy wszystkie przyciski pilota i ich kombinacje są wykorzystane i nie można skorzystać z wygodnego sposobu nr 1 odczytu wykorzystującego naciśnięcie niezarejestrowanego przycisku/kombinacji przycisków zarejestrowanego pilota (sposobu, który nie powoduje aktywacji kanału podczas odczytu),

#### **5.4. Reset sterownika**

Nacisnąć i przytrzymać przycisk PRG na sterowniku, a następnie gdy po ok. 20s zobaczymy cztery krótkie błyski diody LED, zwolnić przycisk PRG. Naciśnięcie przycisku PRG po **pierwszym**  błysku - przywrócenie ustawień fabrycznych i kasowanie pamięci pilotów - **punkt 9.** Następnie hymn kibica diodą LED sygnalizuje przejście sterownika do normalnej pracy.

## 6. Zdalnie klonowanie pilota

**UWAGA.** Przyciski w sklonowanym pilocie działają identycznie jak w pilocie - wzorcu, zalecane jest kopiowanie identycznych pilotów, mamy wtedy pewność, że przyciski pilota wzorca występują w pilocie klonie.

Pilot klon nie może być zarejestrowany w systemie - jeżeli występuje należy go przedtem wykasować.

Należy zgodnie z punktem 5.3. wybrać możliwość zdalnego klonowania pilota.

Aby sklonować pilota, należy w pobliżu sterownika przez min. **3s naciskać dowolny przycisk pilota klona do błyśniecia diody LED**, naciskać **przycisk pilota wzorca do dwóch błyśnięć diody LED**, **naciskać przycisk pilota klona do trzech błysnięć diody LED** i ostatni raz nacisnąć **przycisk pilota wzorca** do hymnu kibica, który sygnalizuje skuteczne sklonowanie pilota.

# 7. Wyprowadzenia

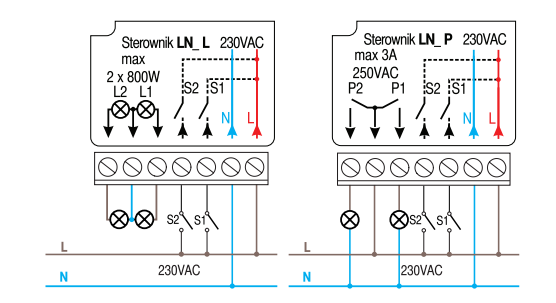